# **Forte Documentation**

*Release 0.1.1*

**Evangelista lab**

**Sep 13, 2018**

### Contents:

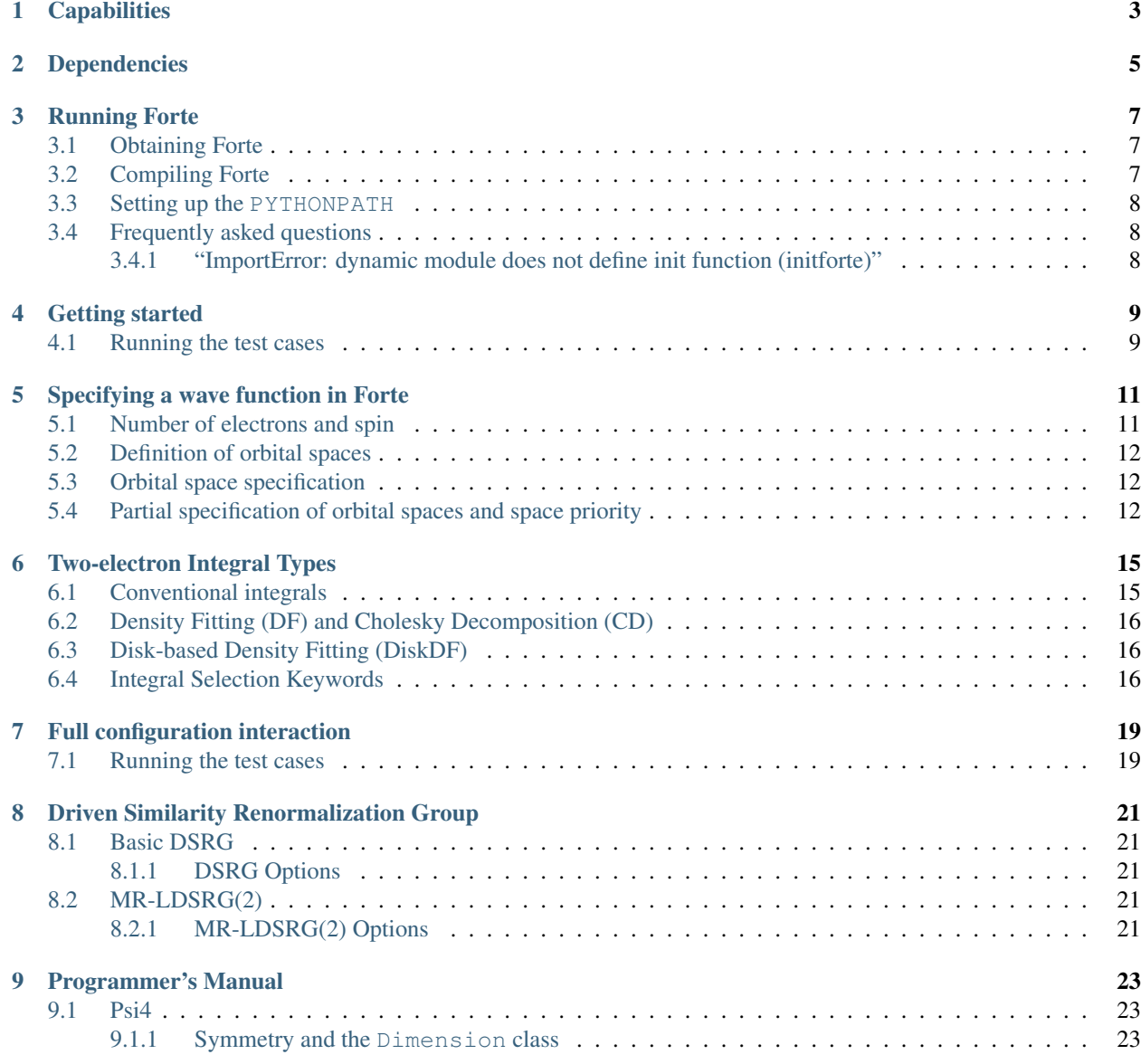

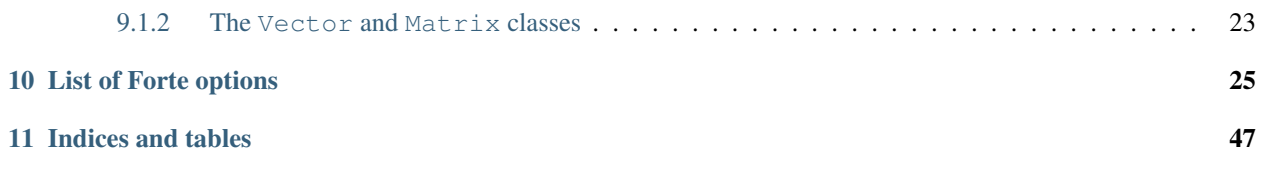

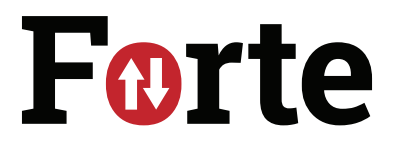

Forte is an open-source suite of quantum chemistry methods for strongly correlated electrons.

Forte is an open-source suite of state-of-the-art quantum chemistry methods applicable to chemical systems with strongly correlated electrons. The code is written as a plugin to Psi4 in C++ with C++11 functionality, and it takes advantage of shared memory parallelism throughout.

## CHAPTER<sup>1</sup>

### **Capabilities**

<span id="page-6-0"></span>In general, Forte is composed of two types of methods:

#### 1. Active space methods

- (a) Full/complete active space configuration interaction (FCI)/(CASCI)
- (b) Adaptive configuration interaction (ACI)
- (c) Projector configuration interaction (PCI)
- (d) Complete active space self-consistent field (CASSCF)
- (e) Density Matrix Renormalization Group self-consistent field (DMRG-SCF)

#### 2. Methods for dynamical correlation

- (a) Driven similarity renormalization group (DSRG)
	- i. DSRG-MRPT2
	- ii. DSRG-MRPT3
	- iii. MR-LDSRG(2)
- (b) Uncontracted multireference configuraiton interaction (MRCI)

Note that the active space methods, notably FCI, ACI, and PCI, can operate within the full orbital basis defined by the user-selected basis set. In this case, these methods also recover dynamical correlation.

### Dependencies

<span id="page-8-0"></span>In order to run Forte, the following are required:

- 1. A Recent version of Psi4
- 2. CMake version 3.0 or higher
- 3. The tensor library Ambit

### Running Forte

### <span id="page-10-1"></span><span id="page-10-0"></span>**3.1 Obtaining Forte**

You can download the source code of Forte from [GitHub.](https://github.com/evangelistalab/forte)

To clone the latest version of the repository run:

```
git clone https://github.com/evangelistalab/forte.git forte
```
### <span id="page-10-2"></span>**3.2 Compiling Forte**

Once you have the current versions of Psi4, CMake, and Ambit, follow these instructions to install Forte:

1. Run psi4 in the Forte folder:

psi4 --plugin-compile

Psi4 will generate a CMake command for building Forte that looks like:

cmake -C /usr/local/psi4/stage/usr/local/psi4/share/cmake/psi4/psi4PluginCache.cmake -DCMAKE\_PREFIX\_PATH=/usr/local/psi4/stage/usr/local/psi4

2. Run the cmake command generated in 1. appending the location of Ambit's cmake files (via the -Dambit\_DIR option):

```
cmake -C /usr/local/psi4/stage/usr/local/psi4/share/cmake/psi4/psi4PluginCache.
˓→cmake
    -DCMAKE_PREFIX_PATH=/usr/local/psi4/stage/usr/local/psi4 .
    -Dambit_DIR=<ambit-bin-dir>/share/cmake/ambit
```
3. Run make:

make

### <span id="page-11-0"></span>**3.3 Setting up the PYTHONPATH**

If Forte in installed in the folder /<path>/forte, then PYTHONPATH should contain /path/. Note that if you include /<path>/forte in PYTHONPATH you will get an error (see Frequently asked questions).

### <span id="page-11-1"></span>**3.4 Frequently asked questions**

### <span id="page-11-2"></span>**3.4.1 "ImportError: dynamic module does not define init function (initforte)"**

Make sure that your PYTHONPATH does not include the Forte directory. That is, if Forte is in  $\sqrt{\pi}$ th $\sqrt{\pi}$ then PYTHONPATH should contain /path/ and not /<path>/forte.

### Getting started

### <span id="page-12-1"></span><span id="page-12-0"></span>**4.1 Running the test cases**

Forte provides test cases for most of all methods implemented. This is a good place to start if you are new to Forte. After compiling and setting up PYTHONPATH, you can run the test cases:

cd tests/methods python run\_forte\_tests\_travis.py

### Specifying a wave function in Forte

### <span id="page-14-1"></span><span id="page-14-0"></span>**5.1 Number of electrons and spin**

By default, Forte will determine the number of electrons from the atomic charges and total molecular charge. The total molecular charge is assumed to be 0 unless specified by the user in the input file:

```
molecule {
  0 \t1 \t# \t--- \tchar{eq:1} charge and multiplicity (see below)
  ...
}
```
For certain computations, Forte allows the user to compute a solution with a well defined value of total spin  $(\hat{S}^2)$  and spin projection onto the z axis  $(\hat{S}_z)$ .

The total spin is controlled by the option MULTIPLICITY. This quantity is related to the total spin quantum number S by the condition MULTIPLICITY = 2S + 1. If the input file does not specify the option MULTIPLICITY, Forte will read the multiplicity from the Wavefunction object passed by Psi4.

The projection of spin onto the z axis is controlled by the option MS. This option is of type double, so it should be specified as  $0.0, -1.5$ , etc. If the user does not specify the option MS, Forte deduces a value consistent with the option MULTIPLICITY. Modules will select either the lowest or highest value of MS compatible with MULTIPLICITY, depending on internal details of the implementation. For example, if MULTIPLICITY = 3 and MS is not specified, the FCI code in Forte will assume that the user is interested in the solution with  $M_s = 0$ .

For example, the following input requests the  $M<sub>S</sub> = 0$  component of a triplet state:

```
# triplet, m_s = 0
set forte{
   multiplicity = 3
    ms = 0.0}
```
while the following gives the  $M<sub>S</sub> = -1$  component:

```
# triplet, m_s = 1set forte{
   multiplicity = 3
   ms = -1.0}
```
### <span id="page-15-0"></span>**5.2 Definition of orbital spaces**

Running a Forte computation requires specifying a partitioning of the molecular orbitals. Forte defines five orbital spaces:

1. Frozen doubly occupied orbitals (FROZEN\_DOCC). These orbitals are always doubly occupied.

2. Restricted doubly occupied orbitals (RESTRICTED\_DOCC). Orbitals that are treated as doubly occupied by method for static correlation. Restricted doubly occupied orbitals are allowed to be excited in in methods that add dynamic electron correlation.

3. Active orbitals (ACTIVE). Used to define active spaces for static correlation methods. These orbitals are partially occupied.

4. Restricted unoccupied orbitals (RESTRICTED UOCC). Also called virtuals, these orbitals are ignored by methods for static correlation but considered by dynamic correlation approaches.

5. Frozen unoccupied orbitals (FROZEN\_UOCC). These orbitals are always unoccupied.

### <span id="page-15-1"></span>**5.3 Orbital space specification**

Selecting the correct set of orbitals for a multireference computation is perhaps one of the most important step in setting up an input file.

Forte takes advantage of symmetry, so for each orbital space the user must provide the number of orbitals in each irrep. Forte cna handle only Abelian groups, so each orbital space is a vector of integers with at most eight entries. Irreps are arranged according to Cotton's book (*Chemical Applications of Group Theory*).

The following is an example of a computation on BeH<sub>2</sub>. This system has 6 electrons. We freeze the Be 1s-like orbital, which has  $A_1$  symmetry. The  $2a_1$  orbital is restricted doubly occupied and the  $3a_1/b_2$  orbitals belong to the active space. The remaining orbitals belong to the RESTRICTED UOCC set and no virtual orbitals are frozen:

```
set forte{
   # A1 A2 B1 B2
  frozen_docc [1, 0, 0, 0]restricted_docc [2 ,0 ,0 ,0]
   active [1,0,0,1]
   restricted_uocc [4 ,0 ,2 ,3]
   frozen_uocc [0 ,0 ,0 ,0]
}
```
### <span id="page-15-2"></span>**5.4 Partial specification of orbital spaces and space priority**

Specifying all five orbital spaces for each computation is tedious and error prone. Forte can help reduced the number of orbital spaces that the user needs to specify by making certain assumptions. The class that controls orbital spaces (MOSpaceInfo) assumes that orbital spaces have the following priority:

<span id="page-16-0"></span>ACTIVE > RESTRICTED\_UOCC > RESTRICTED\_DOCC > FROZEN\_DOCC > FROZEN\_UOCC

When the input does not contain all five orbital spaces, Forte will infer the size of other orbital spaces. It first sums up all the orbitals specified by the user, and then assigns any remaining orbital to the space not specified in the input that has the highest priority.

In the case of the BeH<sub>2</sub> example, it is necessary to specify only the FROZEN\_DOCC, RESTRICTED\_DOCC, and ACTIVE orbital spaces:

```
set forte{
   frozen_docc [1 ,0 ,0 ,0]
   restricted_docc [2 ,0 ,0 ,0]
   active [1,0,0,1]
   # Forte will automatically assign the following:
   # restricted_uocc [4 ,0 ,2 ,3]
   # frozen_uocc [0 ,0 ,0 ,0]
}
```
the remaining 9 orbitals are automatically assigned to the RESTRICTED\_UOCC space. This space, together with FROZEN\_UOCC, was not specified in the input. However, RESTRICTED\_UOCC has higher priority than the FROZEN\_UOCC space, so Forte will assign all the remaining orbitals to the RESTRICTED\_UOCC set.

A Forte input with no orbital space specified will assign all orbitals to the active space:

```
set forte{
   # Forte will automatically assign the following:
   # frozen_docc [0 ,0 ,0 ,0]
   # restricted_docc [0 ,0 ,0 ,0]
   # active [7 ,0 ,2 ,4]
   # restricted_uocc [0 ,0 ,0 ,0]
   # frozen_uocc [0 ,0 ,0 ,0]
}
```
Note, that except for full CI computations with small basis sets, in all other cases this computation might be unfeasible.

As a general rule, it is recommended that user run a SCF computations and inspect the orbitals prior to selecting an active space.

### Two-electron Integral Types

<span id="page-18-0"></span>Forte can handle different types of exact and approximate two-electron integrals. This section describes the various options available and their properties/limitations. The selection of different integral types is controlled by the option INT\_TYPE

### <span id="page-18-1"></span>**6.1 Conventional integrals**

Conventional integrals are the default choice for Forte. When this option is selected, Forte will compute and store the two-electron integrals in the molecular orbital (MO) basis  $\phi_p$ .

$$
\langle pq|rs\rangle = \int dx_1 dx_2 \phi_p(x_1)^* \phi_q(x_2)^* r_{12}^{-1} \phi_r(x_1) \phi_s(x_2)
$$

These integrals are computed with Psi4's IntegralTrasform class and written to disk. Forte will store three copies of these integrals, the antisymmetrized alpha-alpha and beta-beta integrals

$$
\langle p_{\alpha}q_{\alpha}||r_{\alpha}s_{\alpha}\rangle, \langle p_{\beta}q_{\beta}||r_{\beta}s_{\beta}\rangle,
$$

and the alpha-beta integrals (not antisymmetrized)

 $\langle p_{\alpha}q_{\beta}|r_{\alpha}s_{\beta}\rangle,$ 

for all values of  $p, q, r, s$ . Storage of these integrals has a memory cost equal to  $3N<sup>4</sup>$ , where N is the number of orbitals that are correlated (frozen core and virtual orbitals excluded). Therefore, conventional integrals are viable for computations with at most 100-200 orbitals. For larger bases, density Fitting and Cholesky decomposition are instead recommended.

### <span id="page-19-0"></span>**6.2 Density Fitting (DF) and Cholesky Decomposition (CD)**

The density fitting and Cholesky decomposition methods approximate two-electron integrals as products of three-index tensors  $b_{pr}^P$ 

$$
\langle pq|rs\rangle=\sum_P^M b_{pr}^P b_{qs}^P
$$

where  $M$  is a quantity of the order  $3N$ .

Caution: The equations reported here use physicist notation for the two-electron integrals, but the DF/CD literature usually adopts chemist's notation.

The main difference between DF and CD is in the way the B tensors are defined. In DF, the *b* tensor is defined as

$$
b_{pq}^{Q} = \sum_{p} (pq|P) [(P|Q)^{-1/2}]_{PQ}
$$

where the indices  $P$  and  $Q$  refer to the auxiliary basis set. The auxiliary basis is defined via the Psi4 option DF\_BASIS\_MP2.

In the CD approach, the  $b$  tensor is formed via Cholesky decomposition of the exact two-electron integrals in the atomic basis. The accuracy of this decomposition (and the resulting two-electron integrals) is determined by a user defined tolerance selected via the option CHOLESKY\_TOLERANCE. Both the DF and CD algorithms store the  $b$  tensor in memory, and therefore, they require  $MN^2 \approx 3N^3$  memory for storage. On a single node with 128 GB of memory, DF and CD computations allow to treat up to 1000 orbitals.

### <span id="page-19-1"></span>**6.3 Disk-based Density Fitting (DiskDF)**

Calculations with more than 1000 basis functions quickly become unfeasible as the memory requirements of density fitting grows as the cube of basis size. In this case, it is possible to switch to a disk-based implementation of DF, which assumes that the  $b$  tensor can be fully stored on disk.

### <span id="page-19-2"></span>**6.4 Integral Selection Keywords**

The following keywords control the integral class and affect all computations that run in Forte:

#### INT\_TYPE

INT\_TYPE selects the integral type used in the calculation

- Type: string
- Default: CONVENTIONAL
- Possible Values: CONVENTIONAL, DF, CHOLESKY, DISKDF

#### CHOLESKY\_TOLERANCE

The tolerance for the cholesky decomposition. This keyword determines the accuracy of the computation. A smaller tolerance is a more accurate computation. The tolerance for the cholesky decomposition:

• Type: double in scientific notation (ie 1e-5 or 0.0001)

• Default: 1.0e-6

#### DF\_BASIS\_MP2

The basis set used for DF. This keyword needs to be placed in the globals section of a Psi4 input. This basis should be one of the RI basis sets designed for a given primary basis, for example, when using BASIS = cc-pVDZ you should use  $BASIS = CC-pVDZ-RI$ .

- Type: string specifing basis set
- Default: none

### Full configuration interaction

### <span id="page-22-1"></span><span id="page-22-0"></span>**7.1 Running the test cases**

Forte provides test cases for most of all methods implemented. This is a good place to start if you are new to Forte. After compiling and setting up PYTHONPATH, you can run the test cases:

cd tests/methods python run\_forte\_tests\_travis.py

### Driven Similarity Renormalization Group

### <span id="page-24-1"></span><span id="page-24-0"></span>**8.1 Basic DSRG**

#### <span id="page-24-2"></span>**8.1.1 DSRG Options**

#### CORR\_LEVEL

Correlation level of MR-DSRG.

- Type: string
- Options: PT2, PT3, LDSRG2, LDSRG2\_QC, LSRG2, SRG\_PT2, QDSRG2, LDSRG2\_P3, QDSRG2\_P3
- Default: PT2

#### DSRG\_S

The value of the flow parameter  $s$ .

- Type: double
- Default: 1.0e10

### <span id="page-24-3"></span>**8.2 MR-LDSRG(2)**

#### <span id="page-24-4"></span>**8.2.1 MR-LDSRG(2) Options**

#### DSRG\_MAXITER

Max iterations for MR-DSRG amplitudes update.

- Type: int
- Default: 50

#### RELAX\_REF

Relax the reference for MR-DSRG.

- Type: string
- Options: NONE, ONCE, TWICE, ITERATE
- Default: NONE

#### DSRG\_HBAR\_SEQ

Apply the sequential transformation algorithm in evaluating the transformed Hamiltonian  $\bar{H}(s)$ , i.e.,

$$
\bar{H}(s) = e^{-\hat{A}_n(s)} \cdots e^{-\hat{A}_2(s)} e^{-\hat{A}_1(s)} \hat{H} e^{\hat{A}_1(s)} e^{\hat{A}_2(s)} \cdots e^{\hat{A}_n(s)}.
$$

- Type: bool
- Default: false

#### DSRG\_NIVO

Apply non-interacting virtual orbital (NIVO) approximation in evaluating the transformed Hamiltonian.

- Type: bool
- Default: false

### Programmer's Manual

### <span id="page-26-1"></span><span id="page-26-0"></span>**9.1 Psi4**

#### <span id="page-26-2"></span>**9.1.1 Symmetry and the Dimension class**

In Forte, the irreducible representations (irreps) of Abelian point groups are represented using a zero-based integer. The Cotton ordering of irreps is used, which can be found [here.](http://www.psicode.org/psi4manual/master/psithonmol.html#symmetry) This ordering is convenient because the direct product of two irreps can be computed using the XOR operator. For example, consider  ${C_2v}$  symmetry. if ha``=A1 and ``hb, then their direct product can be computed as:

```
// Assume C2v symmetry
// Cotton ordering: [A1, A2, B1, B2]
int ha = 1; // 1 = 01 = A2int hb = 3; // 3 = 11 = B2int hab = ha \land hb; // 10 = 2 = B1
```
#### <span id="page-26-3"></span>**9.1.2 The Vector and Matrix classes**

### List of Forte options

#### <span id="page-28-0"></span>ACI\_ADD\_AIMED\_DEGENERATE

Add degenerate determinants not included in the aimed selection

- Type: Boolean
- Default value: True

#### ACI\_ADD\_EXTERNAL\_EXCITATIONS

Adds external single excitations to the final wave function

- Type: Boolean
- Default value: False

#### ACI\_ADD\_SINGLES

Adds all active single excitations to the final wave function

- Type: Boolean
- Default value: False

#### ACI\_APPROXIMATE\_RDM

Approximate the RDMs

- Type: Boolean
- Default value: False

#### ACI\_AVERAGE\_OFFSET

Offset for state averaging

- Type: Integer
- Default value: 0

#### ACI\_BATCHED\_SCREENING

Control batched screeing

- Type: Boolean
- Default value: False

#### ACI\_CONVERGENCE

ACI Convergence threshold

- Type: Double
- Default value: 0.000000

#### ACI\_DIRECT\_RDMS

Computes RDMs without coupling lists

- Type: Boolean
- Default value: False

#### ACI\_ENFORCE\_SPIN\_COMPLETE

Enforce determinant spaces to be spin-complete

- Type: Boolean
- Default value: True

#### ACI\_EXCITED\_ALGORITHM

The excited state algorithm

- Type: String
- Default value: ROOT\_ORTHOGONALIZE

#### ACI\_EXTERNAL\_EXCITATION\_ORDER

Order of external excitations to add

- Type: String
- Default value: SINGLES

#### ACI\_EXTERNAL\_EXCITATION\_TYPE

Type of external excitations to add

- Type: String
- Default value: ALL

#### ACI\_EX\_TYPE

Type of excited state to compute

- Type: String
- Default value: CONV

#### ACI\_FIRST\_ITER\_ROOTS

Compute all roots on first iteration?

- Type: Boolean
- Default value: False

#### ACI\_INITIAL\_SPACE

The initial reference space

- Type: String
- Default value: CAS

#### ACI\_LOW\_MEM\_SCREENING

Use low-memory screening algorithm

- Type: Boolean
- Default value: False

#### ACI\_MAX\_CYCLE

Maximum number of cycles

- Type: Integer
- Default value: 20

#### ACI\_MAX\_MEM

Sets max memory for batching algorithm (MB)

- Type: Integer
- Default value: 1000

#### ACI\_MAX\_RDM

Order of RDM to compute

- Type: Integer
- Default value: 1

#### ACI\_MAX\_RDM

Order of RDM to compute

- Type: Integer
- Default value: 1

#### ACI\_MAX\_RDM

Order of RDM to compute

- Type: Integer
- Default value: 1

#### ACI\_NBATCH

Number of batches in screening

- Type: Integer
- Default value: 1

#### ACI\_NFROZEN\_CORE

Number of orbitals to freeze for core excitations

- Type: Integer
- Default value: 0

#### ACI\_NO

Computes ACI natural orbitals

- Type: Boolean
- Default value: False

#### ACI\_NO\_THRESHOLD

Threshold for active space prediction

- Type: Double
- Default value: 0.020000

#### ACI\_NROOT

Number of roots for ACI computation

- Type: Integer
- Default value: 1

#### ACI\_N\_AVERAGE

Number of roots to averag

- Type: Integer
- Default value: 1

#### ACI\_PERTURB\_SELECT

Type of energy selection

- Type: Boolean
- Default value: False

#### ACI\_PQ\_FUNCTION

Function for SA-ACI

- Type: String
- Default value: AVERAGE

#### ACI PREITERATIONS

Number of iterations to run SA-ACI before SS-ACI

- Type: Integer
- Default value: 0

#### ACI\_PRESCREEN\_THRESHOLD

The SD space prescreening threshold

- Type: Double
- Default value: 0.000000

#### ACI\_PRINT\_NO

Print the natural orbitals

- Type: Boolean
- Default value: True

#### ACI\_PRINT\_REFS

Print the P space

- Type: Boolean
- Default value: False

#### ACI\_PRINT\_WEIGHTS

Print weights for active space prediction

- Type: Boolean
- Default value: False

#### ACI\_PROJECT\_OUT\_SPIN\_CONTAMINANTS

Project out spin contaminants in Davidson-Liu's algorithm

- Type: Boolean
- Default value: True

#### ACI\_QUIET\_MODE

Print during ACI procedure

- Type: Boolean
- Default value: False

#### ACI\_REF\_RELAX

Do reference relaxation in ACI

- Type: Boolean
- Default value: False

#### ACI\_RELAX\_SIGMA

Sigma for reference relaxation

- Type: Double
- Default value: 0.010000

#### ACI\_ROOT

Root for single-state computations

- Type: Integer
- Default value: 0

#### ACI\_ROOTS\_PER\_CORE

Number of roots to compute per frozen occupation

- Type: Integer
- Default value: 1

#### ACI\_SAVE\_FINAL\_WFN

Print final wavefunction to file

- Type: Boolean
- Default value: False

#### ACI\_SCALE\_SIGMA

Scales sigma in batched algorithm

- Type: Double
- Default value: 0.500000

#### ACI\_SELECT\_TYPE

The energy selection criteria

- Type: String
- Default value: AIMED\_ENERGY

#### ACI\_SIZE\_CORRECTION

Perform size extensivity correction

- Type: String
- Default value:

#### ACI\_SPIN\_ANALYSIS

Do spin correlation analysis

- Type: Boolean
- Default value: False

#### ACI\_SPIN\_PROJECTION

Type of spin projection

- Type: Integer
- Default value: 0

#### ACI\_SPIN\_TOL

Tolerance for S^2 value

- Type: Double
- Default value: 0.020000

#### ACI\_STREAMLINE\_Q

Do streamlined algorithm

- Type: Boolean
- Default value: False

#### ACI\_TEST\_RDMS

Run test for the RDMs

- Type: Boolean
- Default value: False

#### ACTIVE\_REF\_TYPE

Initial guess for active space wave functions

- Type: String
- Default value: CAS

#### AO\_DSRG\_MRPT2

Do AO-DSRG-MRPT2 if true (not available)

- Type: Boolean
- Default value: False

#### AVAS\_DIAGONALIZE

Allow the users to specifydiagonalization of Socc and SvirIt takes priority over thethreshold based selection.

- Type: Boolean
- Default value: True

#### AVAS\_NUM\_ACTIVE

Allows the user to specify the total number of active orbitals. It takes priority over the threshold based selection.

- Type: Integer
- Default value: 0

#### AVAS\_NUM\_ACTIVE\_OCC

Allows the user to specify the number of active occupied orbitals. It takes priority over the threshold based selection.

- Type: Integer
- Default value: 0

#### AVAS\_NUM\_ACTIVE\_VIR

Allows the user to specify the number of active occupied orbitals. It takes priority over the threshold based selection.

- Type: Integer
- Default value: 0

#### AVAS\_SIGMA

Threshold that controls the size of the active space

- Type: Double
- Default value: 0.980000

#### CCVV\_ALGORITHM

Algorithm to compute the CCVV term in DSRG-MRPT2 (only used in three-dsrg-mrpt2 code)

- Type: String
- Default value: FLY\_AMBIT
- Allowed values: CORE, FLY\_AMBIT, FLY\_LOOP, BATCH\_CORE, BATCH\_VIRTUAL, BATCH\_CORE\_GA, BATCH\_VIRTUAL\_GA, BATCH\_VIRTUAL\_MPI, BATCH\_CORE\_MPI, BATCH\_CORE\_REP, BATCH\_VIRTUAL\_REP

#### CCVV\_BATCH\_NUMBER

Batches for CCVV\_ALGORITHM

- Type: Integer
- Default value: -1

#### CCVV\_SOURCE

Special treatment for the CCVV term in DSRG-MRPT2 (used in three-dsrg-mrpt2 code)

- Type: String
- Default value: NORMAL

• Allowed values: ZERO, NORMAL

#### CHOLESKY\_TOLERANCE

The tolerance for cholesky integrals

- Type: Double
- Default value: 0.000001

#### CINO

Do a CINO computation?

- Type: Boolean
- Default value: False

#### CINO\_AUTO

Allow the users to choosewhether pass frozen\_doccactice\_docc and restricted\_doccor not

- Type: Boolean
- Default value: False

#### CINO\_NROOT

The number of roots computed

- Type: Integer
- Default value: 1

#### CINO\_ROOTS\_PER\_IRREP

The number of excited states per irreducible representation

- Type: Array
- Default value: []

#### CINO\_THRESHOLD

The fraction of NOs to include in the active space

- Type: Double
- Default value: 0.990000

#### CINO\_TYPE

The type of wave function.

- Type: String
- Default value: CIS
- Allowed values: CIS, CISD

#### CORR\_LEVEL

Correlation level of MR-DSRG (used in mrdsrg code, LDSRG2\_P3 and QDSRG2\_P3 not implemented)

- Type: String
- Default value: PT2
- Allowed values: PT2, PT3, LDSRG2, LDSRG2\_QC, LSRG2, SRG\_PT2, QDSRG2, LDSRG2\_P3, QD-SRG2\_P3

#### DL\_GUESS\_SIZE

Set the initial guess space size for DL solver

- Type: Integer
- Default value: 100

#### DSRGPT

Renormalize (if true) the integrals (only used in toy code mcsrgpt2)

- Type: Boolean
- Default value: True

#### DSRG\_DIPOLE

Compute (if true) DSRG dipole moments

- Type: Boolean
- Default value: False

#### DSRG\_HBAR\_SEQ

Evaluate H\_bar sequentially if true

- Type: Boolean
- Default value: False

#### DSRG\_MAXITER

Max iterations for MR-DSRG amplitudes update

- Type: Integer
- Default value: 50

#### DSRG\_MRPT2\_DEBUG

Excssive printing for three-dsrg-mrpt2

- Type: Boolean
- Default value: False

#### DSRG\_MULTI\_STATE

Multi-state DSRG options (MS and XMS recouple states after single-state computations)

- Type: String
- Default value: SA\_FULL
- Allowed values: SA\_FULL, SA\_SUB, MS, XMS

#### DSRG\_OMIT\_V3

Omit blocks with >= 3 virtual indices if true

- Type: Boolean
- Default value: False

#### DSRG\_TRANS\_TYPE

DSRG transformation type

• Type: String

- Default value: UNITARY
- Allowed values: UNITARY, CC

#### DWMS\_ALGORITHM

DWMS algorithms

- Type: String
- Default value: DWMS-0
- Allowed values: DWMS-0, DWMS-1, DWMS-AVG0, DWMS-AVG1

#### DWMS\_ZETA

Gaussian width cutoff for the density weights

- Type: Double
- Default value: 0.000000

#### ESNOS

Compute external single natural orbitals

- Type: Boolean
- Default value: False

#### ESNO\_MAX\_SIZE

Number of external orbitals to correlate

- Type: Integer
- Default value: 0

#### FCIMO\_ACTV\_TYPE

The active space type

- Type: String
- Default value: COMPLETE
- Allowed values: COMPLETE, CIS, CISD, DOCI

#### FCIMO\_CISD\_NOHF

Ground state: HF; Excited states: no HF determinant in CISD space

- Type: Boolean
- Default value: True

#### FCIMO\_IAO\_ANALYSIS

Intrinsic atomic orbital analysis

- Type: Boolean
- Default value: False

#### FCIMO\_IPEA

Generate IP/EA CIS/CISD space

- Type: String
- Default value: NONE

• Allowed values: NONE, IP, EA

#### FCIMO\_LOCALIZE\_ACTV

Localize active orbitals before computation

- Type: Boolean
- Default value: False

#### FCIMO\_PRINT\_CIVEC

The printing threshold for CI vectors

- Type: Double
- Default value: 0.050000

#### FCI\_MAXITER

Maximum number of iterations for FCI code

- Type: Integer
- Default value: 30

#### FCI\_MAX\_RDM

The number of trial guess vectors to generate per root

- Type: Integer
- Default value: 1

#### FCI\_NROOT

The number of roots computed

- Type: Integer
- Default value: 1

#### FCI\_NTRIAL\_PER\_ROOT

The number of trial guess vectors to generate per root

- Type: Integer
- Default value: 10

#### FCI\_PRINT\_NO

Print the NO from the rdm of FCI

- Type: Boolean
- Default value: False

#### FCI\_ROOT

The root selected for state-specific computations

- Type: Integer
- Default value: 0

#### FCI\_TEST\_RDMS

Test the FCI reduced density matrices?

• Type: Boolean

• Default value: False

#### FORM\_HBAR3

Form 3-body Hbar (only used in dsrg-mrpt2 with SA\_SUB for testing)

- Type: Boolean
- Default value: False

#### FORM\_MBAR3

Form 3-body mbar (only used in dsrg-mrpt2 for testing)

- Type: Boolean
- Default value: False

#### GAMMA

The reference space selection threshold

- Type: Double
- Default value: 1.000000

#### H0TH

Zeroth-order Hamiltonian of DSRG-MRPT (used in mrdsrg code)

- Type: String
- Default value: FDIAG
- Allowed values: FDIAG, FFULL, FDIAG\_VACTV, FDIAG\_VDIAG

#### INTEGRAL\_SCREENING

The screening for JK builds and DF libraries

- Type: Double
- Default value: 0.000000

#### INTERNAL\_AMP

Include internal amplitudes for VCIS/VCISD-DSRG

- Type: String
- Default value: NONE
- Allowed values: NONE, SINGLES\_DOUBLES, SINGLES, DOUBLES

#### INTERNAL\_AMP\_SELECT

Excitation types considered when internal amplitudes are included

- Type: String
- Default value: AUTO
- Allowed values: AUTO, ALL, OOVV

#### INTRUDER\_TAMP

Threshold for amplitudes considered as intruders for warning

- Type: Double
- Default value: 0.100000

#### INT\_TYPE

The integral type

- Type: String
- Default value: CONVENTIONAL
- Allowed values: CONVENTIONAL, DF, CHOLESKY, DISKDF, DISTDF, ALL, OWNINTEGRALS

#### ISA\_B

Intruder state avoidance parameter when use ISA to form amplitudes (only used in toy code mcsrgpt2)

- Type: Double
- Default value: 0.020000

#### JOB\_TYPE

Specify the job type

- Type: String
- Default value: NONE
- Allowed values: NONE, ACI, PCI, CAS, DMRG, SR-DSRG, SR-DSRG-ACI, SR-DSRG-PCI, TENSORSRG, TENSORSRG-CI, DSRG-MRPT2, DSRG-MRPT3, MR-DSRG-PT2, THREE-DSRG-MRPT2, SOMRDSRG, MRDSRG, MRDSRG\_SO, CASSCF, ACTIVE-DSRGPT2, DWMS-DSRGPT2, DSRG\_MRPT, TASKS, CC, NOJOB, DOCUMENTATION

#### MAXITER\_RELAX\_REF

Max macro iterations for DSRG reference relaxation

- Type: Integer
- Default value: 15

#### MINAO\_BASIS

The basis used to define an orbital subspace

- Type: String
- Default value: STO-3G

#### MRCINO

Do a MRCINO computation?

- Type: Boolean
- Default value: False

#### MRCINO\_AUTO

Allow the users to choosewhether pass frozen\_doccactice\_docc and restricted\_doccor not

- Type: Boolean
- Default value: False

#### MRCINO\_NROOT

The number of roots computed

- Type: Integer
- Default value: 1

#### MRCINO\_ROOTS\_PER\_IRREP

The number of excited states per irreducible representation

- Type: Array
- Default value: []

#### MRCINO\_THRESHOLD

The fraction of NOs to include in the active space

- Type: Double
- Default value: 0.990000

#### MRCINO\_TYPE

The type of wave function.

- Type: String
- Default value: CIS
- Allowed values: CIS, CISD

#### MRPT2

Compute full PT2 energy

- Type: Boolean
- Default value: False

#### MS

Projection of spin onto the z axis

- Type: Double
- Default value: 0.000000

#### **NTAMP**

Number of amplitudes printed in the summary

- Type: Integer
- Default value: 15

#### N\_GUESS\_VEC

Number of guess vectors for Sparse CI solver

- Type: Integer
- Default value: 10

#### PCI\_ADAPTIVE\_BETA

Use an adaptive time step?

- Type: Boolean
- Default value: False

#### PCI\_CHEBYSHEV\_ORDER

The order of Chebyshev truncation

• Type: Integer

• Default value: 5

#### PCI\_COLINEAR\_THRESHOLD

The minimum norm of orthogonal vector

- Type: Double
- Default value: 0.000001

#### PCI DL\_COLLAPSE\_PER\_ROOT

The number of trial vector to retain after Davidson-Liu collapsing

- Type: Integer
- Default value: 2

#### PCI\_DL\_SUBSPACE\_PER\_ROOT

The maxim number of trial Davidson-Liu vectors

- Type: Integer
- Default value: 8

#### PCI\_DYNAMIC\_PRESCREENING

Use dynamic prescreening

- Type: Boolean
- Default value: False

#### PCI\_ENERGY\_ESTIMATE\_FREQ

Iterations in between variational estimation of the energy

- Type: Integer
- Default value: 1

#### PCI\_ENERGY\_ESTIMATE\_THRESHOLD

The threshold with which we estimate the variational energy. Note that the final energy is always estimated exactly.

- Type: Double
- Default value: 0.000001

#### PCI\_EVAR\_MAX\_ERROR

The max allowed error for variational energy

- Type: Double
- Default value: 0.000000

#### PCI\_E\_CONVERGENCE

The energy convergence criterion

- Type: Double
- Default value: 0.000000

#### PCI\_FAST\_EVAR

Use a fast (sparse) estimate of the energy

• Type: Boolean

• Default value: False

#### PCI\_FUNCTIONAL

The functional for determinant coupling importance evaluation

- Type: String
- Default value: MAX
- Allowed values: MAX, SUM, SQUARE, SQRT, SPECIFY-ORDER

#### PCI\_FUNCTIONAL\_ORDER

The functional order of PCI\_FUNCTIONAL is SPECIFY-ORDER

- Type: Double
- Default value: 1.000000

#### PCI\_GENERATOR

The propagation algorithm

- Type: String
- Default value: WALL-CHEBYSHEV
- Allowed values: LINEAR, QUADRATIC, CUBIC, QUARTIC, POWER, TROTTER, OLSEN, DAVIDSON, MITRUSHENKOV, EXP-CHEBYSHEV, WALL-CHEBYSHEV, CHEBYSHEV, LANCZOS, DL

#### PCI\_GUESS\_SPAWNING\_THRESHOLD

The determinant importance threshold

- Type: Double
- Default value: -1.000000

#### PCI\_INITIATOR\_APPROX

Use initiator approximation

- Type: Boolean
- Default value: False

#### PCI\_INITIATOR\_APPROX\_FACTOR

The initiator approximation factor

- Type: Double
- Default value: 1.000000

#### PCI\_KRYLOV\_ORDER

The order of Krylov truncation

- Type: Integer
- Default value: 5

#### PCI MAXBETA

The maximum value of beta

- Type: Double
- Default value: 1000.000000

#### PCI\_MAX\_DAVIDSON\_ITER

The maximum value of Davidson generator iteration

- Type: Integer
- Default value: 12

#### PCI\_MAX\_GUESS\_SIZE

The maximum number of determinants used to form the guess wave function

- Type: Double
- Default value: 10000.000000

#### PCI\_NROOT

The number of roots computed

- Type: Integer
- Default value: 1

#### PCI\_PERTURB\_ANALYSIS

Do result perturbation analysis

- Type: Boolean
- Default value: False

#### PCI\_POST\_DIAGONALIZE

Do a post diagonalization?

- Type: Boolean
- Default value: False

#### PCI\_PRINT\_FULL\_WAVEFUNCTION

Print full wavefunction when finish

- Type: Boolean
- Default value: False

#### PCI\_REFERENCE\_SPAWNING

Do spawning according to reference

- Type: Boolean
- Default value: False

#### PCI\_SCHWARZ\_PRESCREENING

Use schwarz prescreening

- Type: Boolean
- Default value: False

#### PCI\_SIMPLE\_PRESCREENING

Prescreen the spawning of excitations

- Type: Boolean
- Default value: False

#### PCI\_SPAWNING\_THRESHOLD

The determinant importance threshold

- Type: Double
- Default value: 0.001000

#### PCI\_STOP\_HIGHER\_NEW\_LOW

Stop iteration when higher new low detected

- Type: Boolean
- Default value: False

#### PCI\_SYMM\_APPROX\_H

Use Symmetric Approximate Hamiltonian

- Type: Boolean
- Default value: False

#### PCI\_TAU

The time step in imaginary time (a.u.)

- Type: Double
- Default value: 1.000000

#### PCI\_USE\_INTER\_NORM

Use intermediate normalization

- Type: Boolean
- Default value: False

#### PCI\_USE\_SHIFT

Use a shift in the exponential

- Type: Boolean
- Default value: False

#### PCI\_VAR\_ESTIMATE

Estimate variational energy during calculation

- Type: Boolean
- Default value: False

#### PI\_ACTIVE\_SPACE

Active space type

- Type: Boolean
- Default value: False

#### PRINT\_1BODY\_EVALS

Print eigenvalues of 1-body effective H

- Type: Boolean
- Default value: False

#### PRINT\_DENOM2

Print (if true) renormalized denominators in DSRG-MRPT2

- Type: Boolean
- Default value: False

#### PRINT\_IAOS

Print IAOs

- Type: Boolean
- Default value: True

#### PRINT\_INTS

Print the one- and two-electron integrals?

- Type: Boolean
- Default value: False

#### PRINT\_TIME\_PROFILE

Print detailed timings in dsrg-mrpt3

- Type: Boolean
- Default value: False

#### PT2\_MAX\_MEM

Maximum size of the determinant hash (GB)

- Type: Double
- Default value: 1.000000

#### RELAX\_REF

Relax the reference for MR-DSRG (used in dsrg-mrpt2/3, mrdsrg)

- Type: String
- Default value: NONE
- Allowed values: NONE, ONCE, TWICE, ITERATE

#### R\_CONVERGENCE

Convergence criteria for amplitudes

- Type: Double
- Default value: 0.000001

#### SAVE\_FINAL\_WFN

Save the final wavefunction to a file

- Type: Boolean
- Default value: False

#### **SIGMA**

The energy selection threshold

• Type: Double

• Default value: 0.010000

#### SMART\_DSRG\_S

Automatic adjust the flow parameter according to denominators

- Type: String
- Default value: DSRG\_S
- Allowed values: DSRG\_S, MIN\_DELTA1, MAX\_DELTA1, DAVG\_MIN\_DELTA1, DAVG\_MAX\_DELTA1

#### **SOURCE**

Source operator used in DSRG (AMP, EMP2, LAMP, LEMP2 only available in toy code mcsrgpt2)

- Type: String
- Default value: STANDARD
- Allowed values: STANDARD, LABS, DYSON, AMP, EMP2, LAMP, LEMP2

#### SPIN\_BASIS

Basis for spin analysis

- Type: String
- Default value: LOCAL

#### SPIN\_MAT\_TO\_FILE

Save spin correlation matrix to file

- Type: Boolean
- Default value: False

#### SPIN\_PROJECT\_FULL

Project solution in full diagonalization algorithm

- Type: Boolean
- Default value: False

#### **SUBSPACE**

A list of orbital subspaces

- Type: Array
- Default value: []

#### T1\_AMP

The way of forming T1 amplitudes (used in toy code mcsrgpt2)

- Type: String
- Default value: DSRG
- Allowed values: DSRG, SRG, ZERO

#### TAYLOR\_THRESHOLD

Taylor expansion threshold for small denominator

- Type: Integer
- Default value: 3

#### THREEPDC\_ALGORITHM

Algorithm for evaluating 3-body cumulants in three-dsrg-mrpt2

- Type: String
- Default value: CORE
- Allowed values: CORE, BATCH

#### THREE\_MRPT2\_TIMINGS

Detailed printing (if true) in three-dsrg-mrpt2

- Type: Boolean
- Default value: False

#### T\_ALGORITHM

The way of forming amplitudes (DSRG\_NOSEMI, SELEC, ISA only available in toy code mcsrgpt2)

- Type: String
- Default value: DSRG
- Allowed values: DSRG, DSRG\_NOSEMI, SELEC, ISA

#### UNPAIRED\_DENSITY

Compute unpaired electron density

- Type: Boolean
- Default value: False

Indices and tables

- <span id="page-50-0"></span>• genindex
- modindex
- search

### Index

### I

Integrals, [13](#page-16-0) theory, [13](#page-16-0)

### T

theory Integrals, [13](#page-16-0)